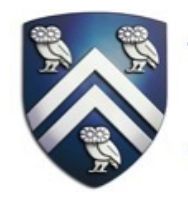

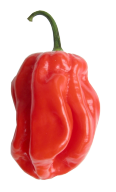

# **Hierarchical Phasers for Scalable Synchronization and Reductions in Dynamic Parallelism**

#### **IPDPS 2010**

April 22nd, 2010

Jun Shirako and Vivek Sarkar

Rice University

# **Introduction**

**Major crossroads in computer industry** Processor clock speeds are no longer increasing

⇒ Chips with increasing # cores instead

Challenge for software enablement on future systems

~ 100 and more cores on a chip

Productivity and efficiency of parallel programming

Need for new programming model

## **Dynamic Task Parallelism**

New programming model to overcome limitations of Bulk Synchronous Parallelism (BSP) model

> Chapel, Cilk, Fortress, Habanero-Java/C, Intel Threading Building Blocks, Java Concurrency Utilities, Microsoft Task Parallel Library, OpenMP 3.0 and X10

#### Set of lightweight tasks can grow and shrink dynamically **Ideal parallelism** expressed by programmers

# **Introduction**

### **Habanero-Java/C**

http://habanero.rice.edu, http://habanero.rice.edu/hj

Task parallel language and execution model built on four orthogonal constructs

- Lightweight dynamic task creation & termination
	- Async-finish with Scalable Locality-Aware Work-stealing scheduler (SLAW)
- Locality control with task and data distributions
	- Hierarchical Place Tree
- Mutual exclusion and isolation
	- Isolated
- Collective and point-to-point synchronization & accumulation
	- Phasers

## **Outline**

### **Introduction**

## **Habanero-Java parallel constructs**

- Async, finish
- Phasers
- **Hierarchical phasers**
- Programming interface
- Runtime implementation
- **Experimental results**
- **Conclusions**

#### **Based on IBM X10 v1.5 Async = Lightweight task creation Finish = Task-set termination Join operation** 5 **Async and Finish finish { // T1 async { STMT1; STMT4; STMT7; } //T2 async { STMT2; STMT5; } //T3 STMT3; STMT6; STMT8; //T1 } STMT 3 async STMT 1 End finish STMT 2 STMT 6 STMT 4 STMT 5 STMT 8 STMT 7 Dynamic parallelism wait**≪ T 3 T 2 T  $\sharp$ 1

## **Phasers**

#### **Designed to handle multiple communication patterns**

- Collective Barriers
- Point-to-point synchronizations
- **Supporting dynamic parallelism**
- # tasks can be varied dynamically
- **Deadlock freedom**
- Absence of explicit wait operations

#### **Accumulation**

- Reductions (sum, prod, min, …)
	- combined with synchronizations
- **Streaming parallelism**
- As extensions of accumulation to support buffered streams

#### **References**

[ICS 2008] "Phasers: a Unified Deadlock-Free Construct for Collective and Point-to-point Synchronization"

[IPDPS 2009] "Phaser Accumulators: a New Reduction Construct for Dynamic Parallelism"

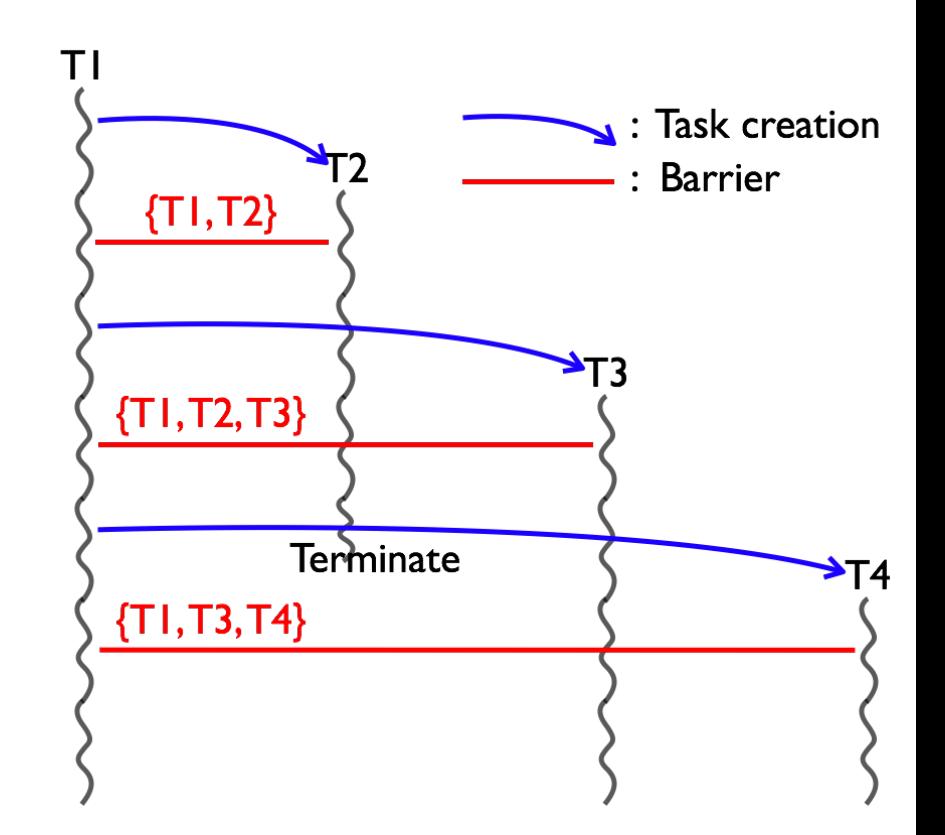

## **Phasers**

#### **Phaser allocation**

#### **phaser ph = new phaser(mode)**

- Phaser **ph** is allocated with **registration mode**
- Mode: **Task registration SINGLE SIG\_WAIT(default) SIG WAIT** • Registration mode defines capability • There is a lattice ordering of capabilities

## **async phased (ph1<mode1>, ph2<mode2>, … ) {STMT}**

Created task is registered with **ph1** in **mode1**, **ph2** in **mode2**, …

child activity's capabilities must be subset of parent's

#### **Synchronization**

**next:**

Advance each phaser that activity is registered on to its next phase Semantics depend on registration mode Deadlock-free execution semantics

## **Using Phasers as Barriers with Dynamic Parallelism**

```
finish {
phaser ph = new phaser(SIG WAIT); //T1
async phased(ph<SIG_WAIT>){ STMT1; next; STMT4; next; STMT7; }//T2
async phased(ph<SIG_WAIT>){ STMT2; next; STMT5; } //T3
                          STMT3; next; STMT6; next; STMT8; //T1
}
      STMT 3
      async
                  STMT 1
                                   End finish
                              STMT 2
       next next next
      STMT 6 STMT 4 STMT 5
       next next
      STMT 8 STMT 7
                                        Dynamic parallelism
                                          set of tasks registered
                                          on phaser can vary
                                      T1 , T2 , T3 are registered
                                      on phaser ph in SIG_WAIT
       \mathbf{wait} \leftarrow 8
                                T
                                3
                    T
                    \mathcal{P}T
        |1
```
## **Phaser Accumulators for Reduction**

```
phaser ph = new phaser(SIG_WAIT);
accumulator a = new accumulator(ph, accumulator.SUM, int.class);
accumulator b = new accumulator(ph, accumulator.MIN, double.class);
// foreach creates one task per iteration
foreach (point [i] : [0:n-1]) phased (ph<SIG_WAIT>) {
    int iv = 2*i + j;
    double dv = -1.5*i + j;
    a.send(iv);
    b.send(dv);
    // Do other work before next
    next;
    int sum = a.result().intValue();
    double min = b.result().doubleValue();
 …
                           send: Send a value to accumulator
                  next: Barrier operation; advance the phase
                   result: Get the result from previous phase (no race condition)
                                     Allocation: Specify operator and type
```
**}**

## **Scalability Limitations of Single-level Barrier + Reduction (EPCC Syncbench)**

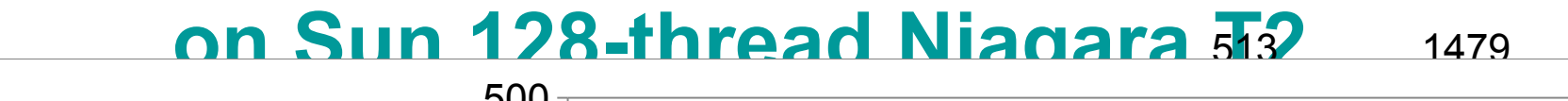

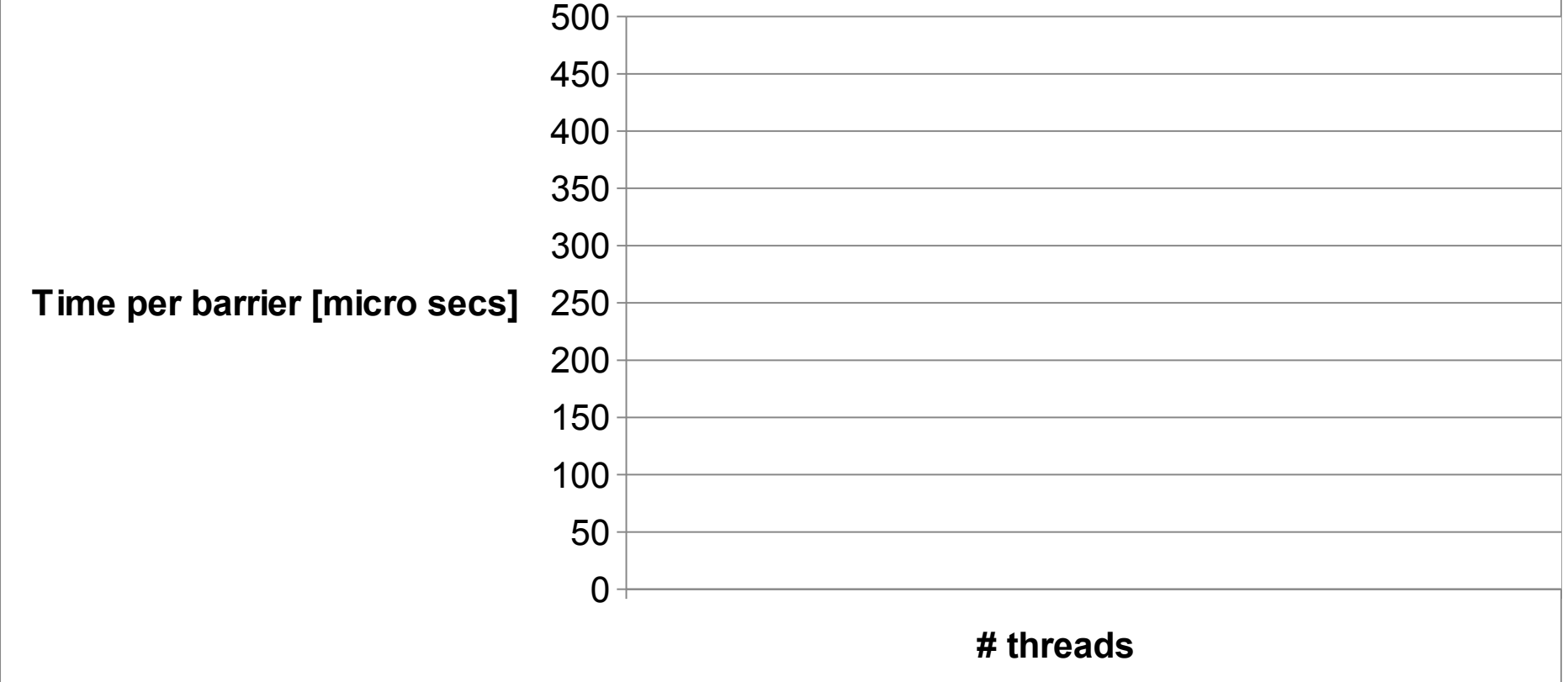

#### **Single-master / multiple-worker implementation**

Bottleneck of scalability

Need support for tree-based barriers and reductions, in the presence of dynamic task 10 parallelism

## **Outline**

### **Introduction**

### **Habanero-Java parallel constructs**

Async, finish

Phaser

## **Hierarchical phasers**

Programming interface

Runtime implementation

**Experimental results**

**Conclusions**

# **Flat Barrier vs. Tree-Based Barriers**

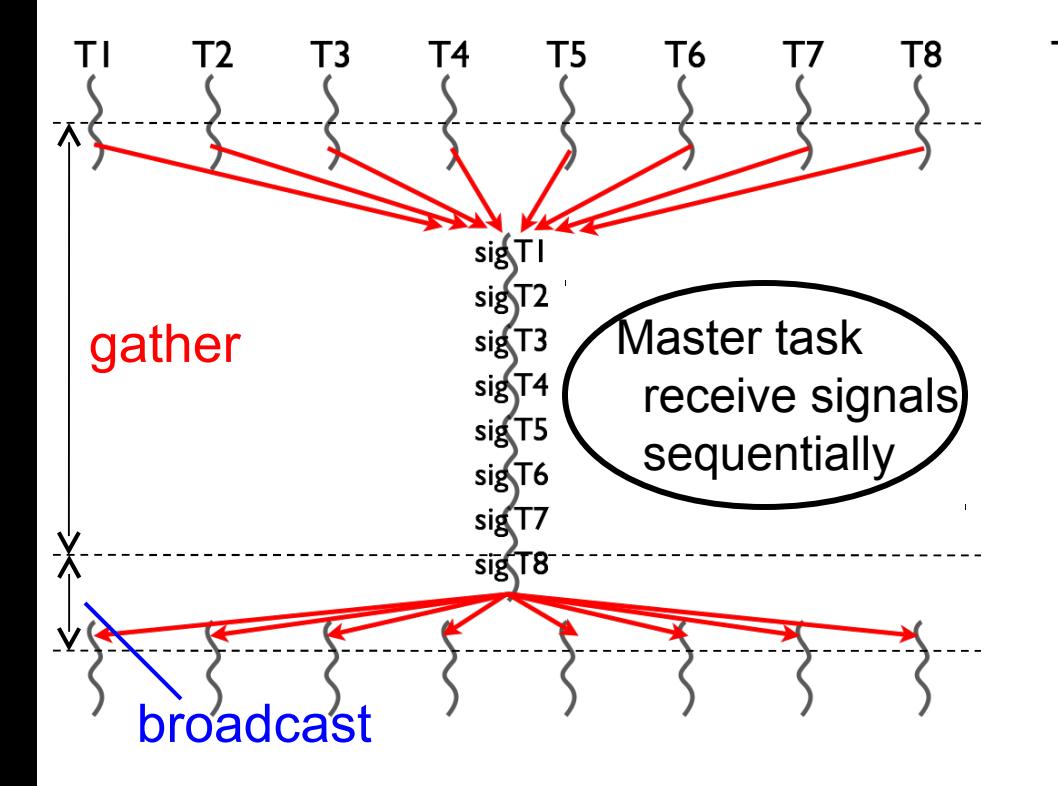

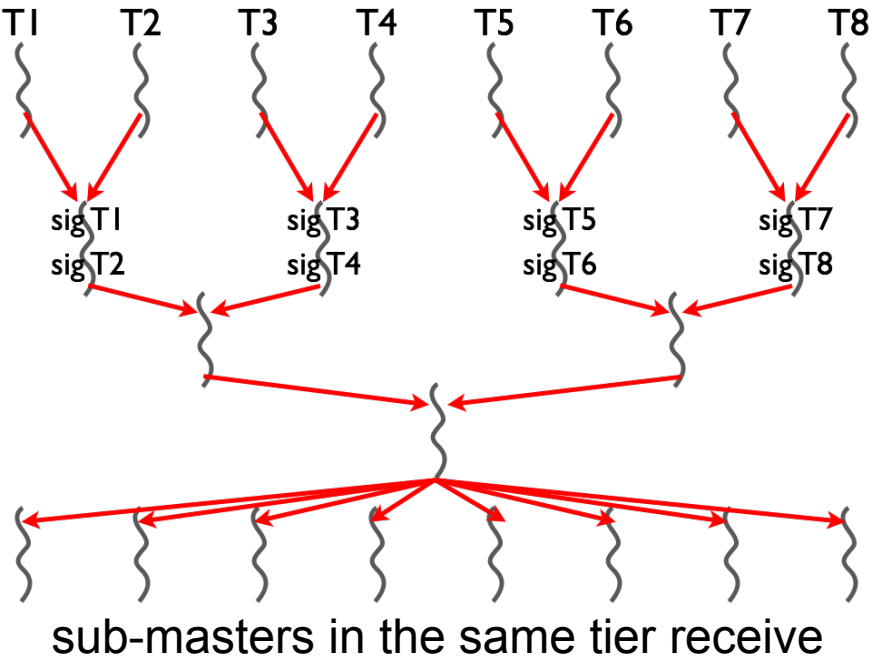

signals in parallel

#### **Barrier = gather + broadcast**

#### **Gather: single-master implementation is a scalability bottleneck**

#### **Tree-based implementation**

Parallelization in gather operation

Well-suited to processor hierarchy 12

# **Flat Barrier Implementation**

## **Gather by single master**

```
class phaser {
                                    // Signal by each task
   List <Sig> sigList;
                                    Sig mySig = getMySig();
   int mWaitPhase;
                                   mySig.sigPhase++;
 ...
}
                                    // Master waits for all signals
class Sig {
                                    // -> Major scalability bottleneck
   volatile int sigPhase;
                                   for (.../*iterates over sigList*/) {
 ...
                                       Sig sig = getAtomically(sigList);
}
                                      while (sig.sigPhase <= mWaitPhase);
   Phaser
                                    }
                                   mWaitPhase++;\left( \text{sig} \right)(\mathsf{sig})\begin{pmatrix} \mathsf{sig} \end{pmatrix}\begin{pmatrix} \mathsf{sig} \end{pmatrix}sig
                            sig)sig
                                          sig
                                   T<sub>5</sub>
      ΤI
                    T3
                            Τ4
                                          T6
                                                         T8
   EXECUTE: : Hash table access by each task
   \longrightarrow: List access by master task
                                                                                       13
```
## **API for Tree-based Phasers**

## **Allocation**

phaser ph = new phaser(mode, nTiers, nDegree);

- $n$  nTiers:  $\#$  tiers of tree
	- "nTiers = 1" is equivalent to flat phasers
- nDegree: # children on a sub-master (node of tree)  $(nTiers = 3, nDegree = 2)$

## **Registration**

Same as flat phaser

**Synchronization**

Same as flat phaser

Tier-2 Tier-1 Tier-0

# **Tree-based Barrier Implementation**

### **Gather by hierarchical sub-masters**

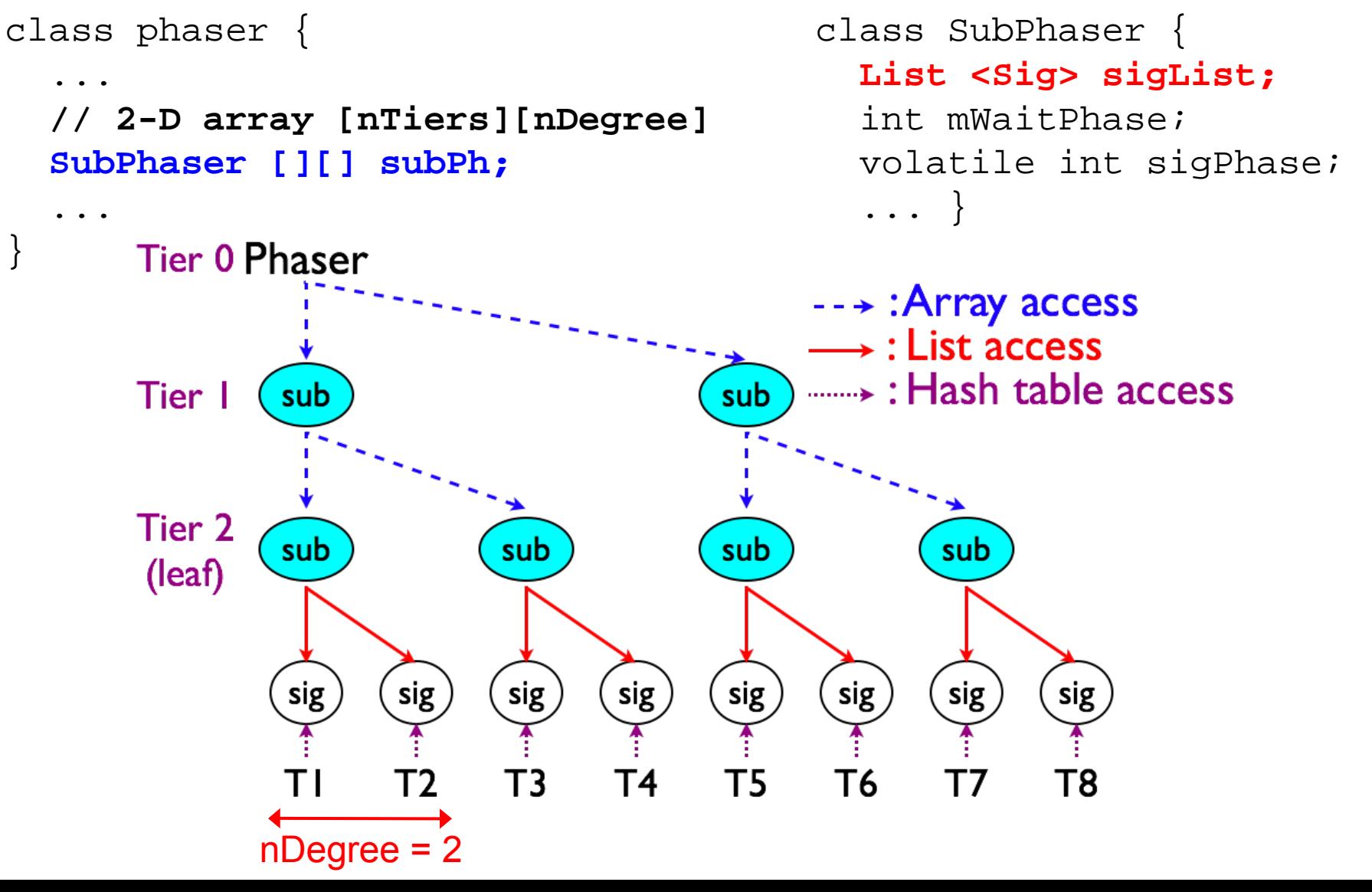

15

# **Flat Accumulation Implementation**

## **Single atomic object in phaser**

```
 List <Sig>sigList;
     int mWaitPhase;
    List <accumulator>accums; 
     ...
 }
           Phaser
                             accum<sub>2</sub>
                accum l
heavy contention
on an atomic object
                                  …TЗ
        a.send(v) a.send(v) a.send(v)
```
class phaser {

```
16
class accumulator {
   AtomicInteger ai;
   Operation op;
   Class dataType;
 ...
   void send(int val) {
    // Eager implementation 
    if (op == Operation.SUM) {
 ...
   \text{else if} (op == Operation.PROD) while (true) {
     int c = ai.get();
     int n = c * val;
      if (ai.compareAndSet(c,n))
       break;
      else
       delay();
 }
```
else if ...

## **Tree-Based Accumulation Implementation**

### **Hierarchical structure of atomic objects**

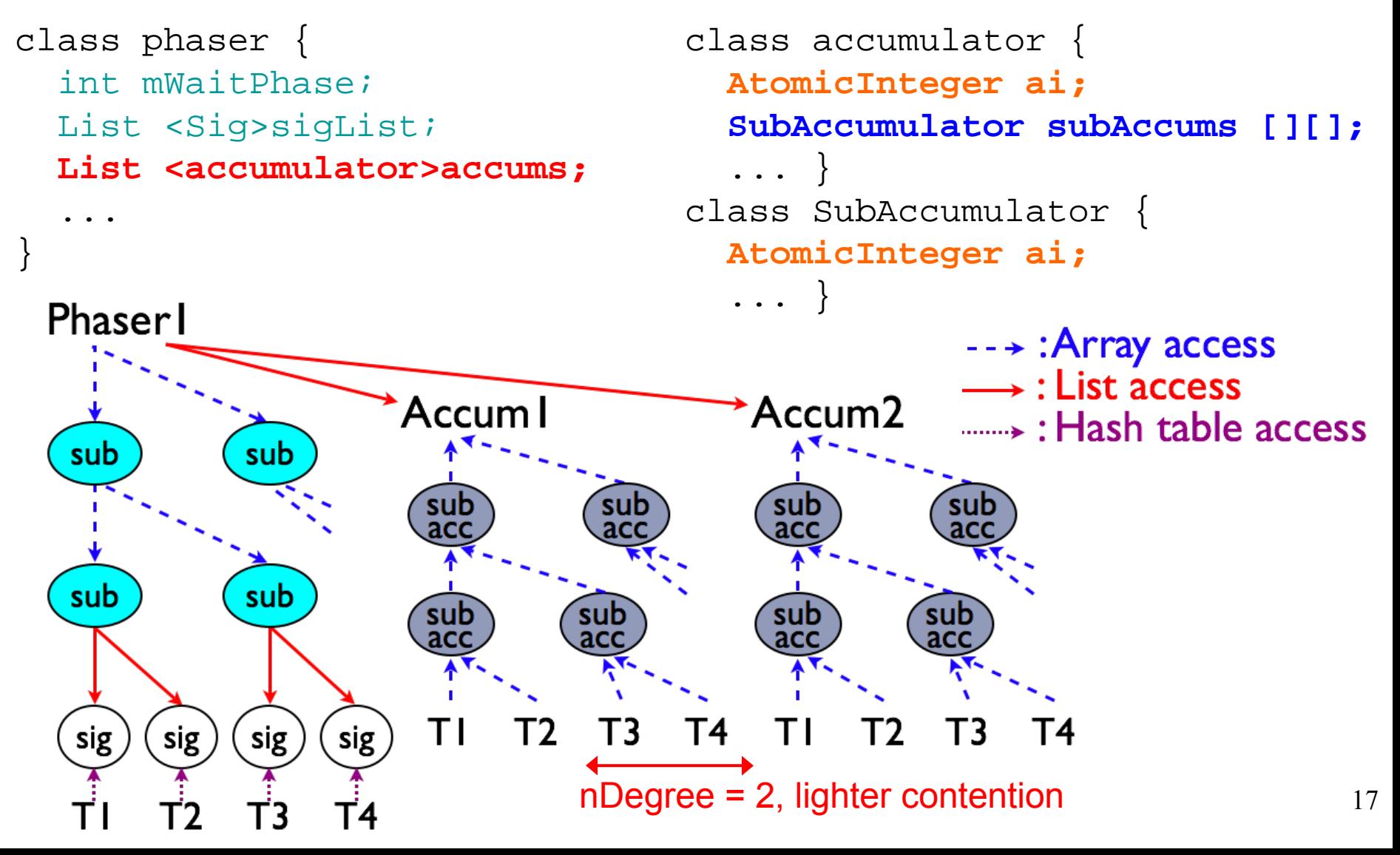

## **Outline**

### **Introduction**

## **Habanero-Java parallel constructs**

Async, finish

Phaser

**Hierarchical phasers**

Programming interface

Runtime implementation

**Experimental results**

**Conclusions**

# **Experimental Setup**

### **Platforms**

Sun UltraSPARC T2 (Niagara 2)

- $\cdot$  1.2 GHz
- Dual-chip 128 threads (16-core x 8-threads/core)
- 32 GB main memory
- IBM Power7
	- 3.55 GHz
	- Quad-chip 128 threads (32-core x 4-threads/core)
	- 256 GB main memory

### **Benchmarks**

EPCC syncbench microbenchmark

 $\blacksquare$ 

# **Experimental Setup**

}

## **Experimental variants**

#### JUC CyclicBarrier

- Java concurrent utility
- OpenMP for
	- Parallel loop with barrier
	- Supports reduction
- OpenMP barrier
	- Barrier by fixed # threads
	- No reduction support
- Phasers normal
	- **Flat-level phasers**

#### Dhaaara traa

```
omp_set_num_threads(num);
// OpenMP for
#pragma omp parallel
{
 for (r=0; r<sub>re</sub> repeat; r++) {
   #pragma omp for
  for (i=0; i < num; i++) {
    dummy();
   } /* Implicit barrier here */
 }
}
// OpenMP barrier
#pragma omp parallel
{
 for (r=0; r<sub>re</sub> repeat; r++) {
   dummy();
   #pragma omp barrier
 }
```
#### **Barrier Performance with EPCC Syncbench on Sun 128-thread Niagara T2**

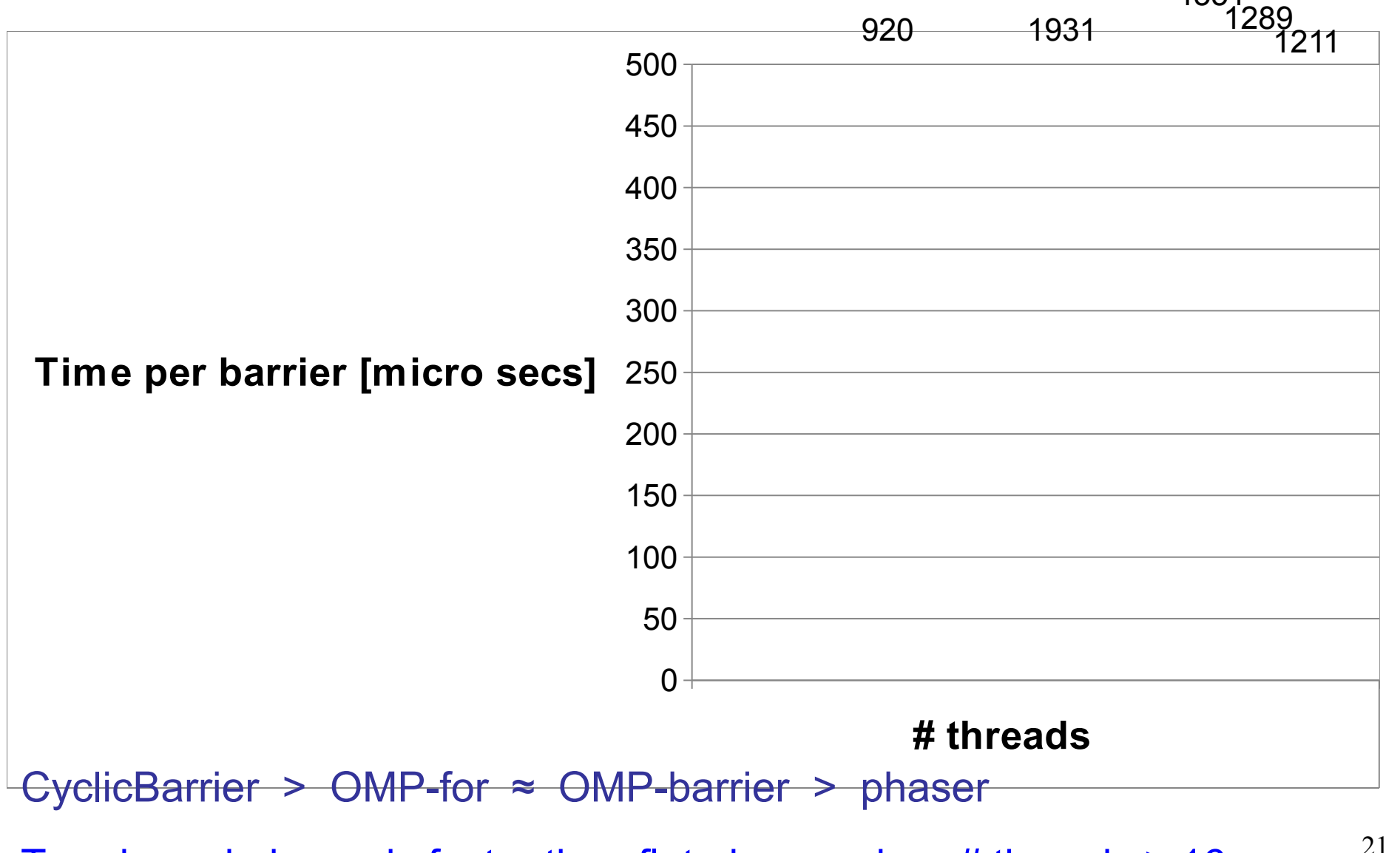

Tree-based phaser is faster than flat phaser when # threads  $\geq 16$ 

## **Barrier + Reduction with EPCC Syncbench on Sun 128-thread Niagara T2**

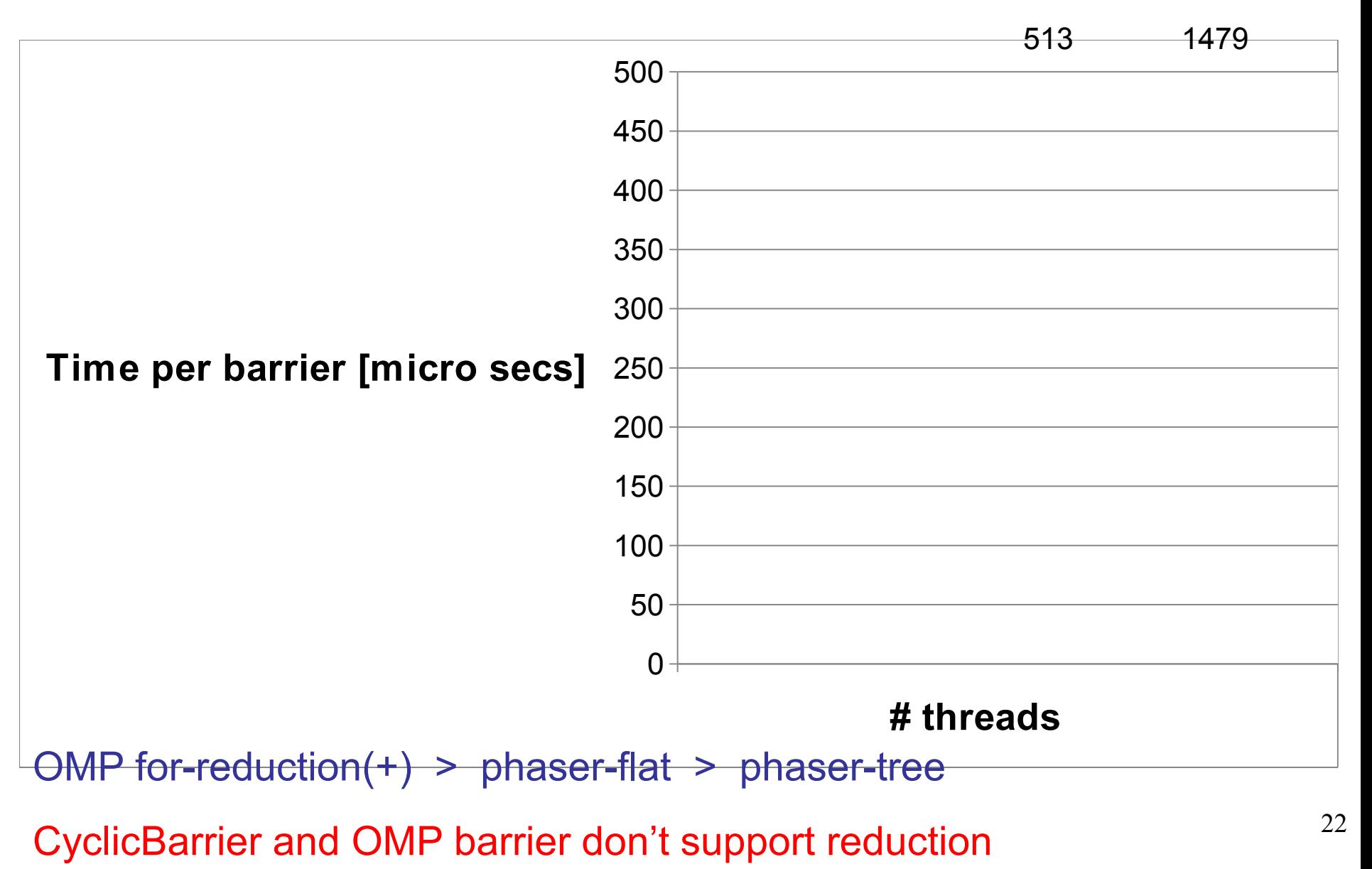

## **Barrier Performance with EPCC Syncbench on IBM 128-thread Power7 (Preliminary**

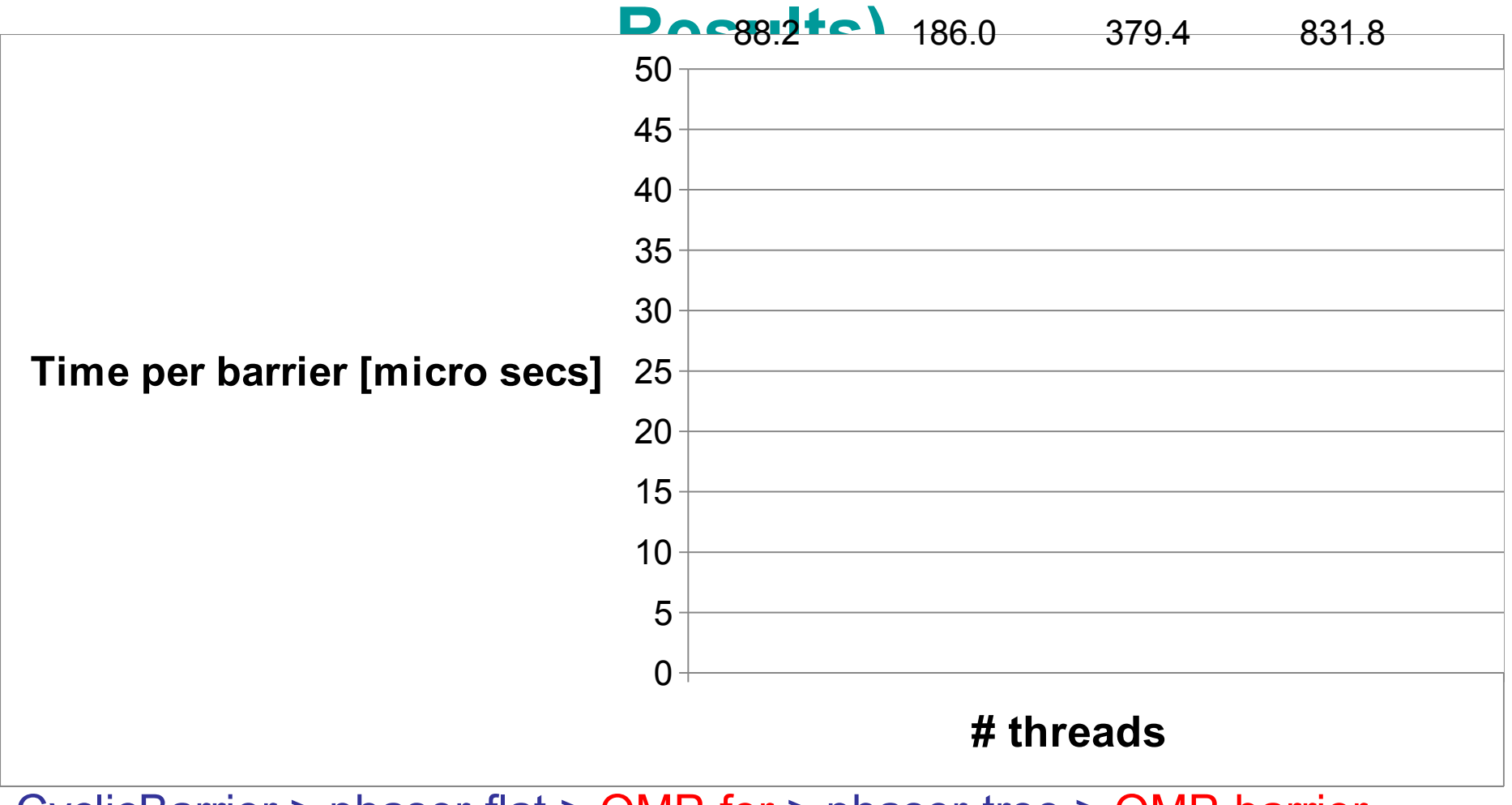

CyclicBarrier > phaser-flat > OMP-for > phaser-tree > OMP-barrier

Tree-based phaser is faster than flat phaser when # threads  $\geq 16$ 

## **Barrier + Reduction with EPCC Syncbench on IBM 128-thread Power7**

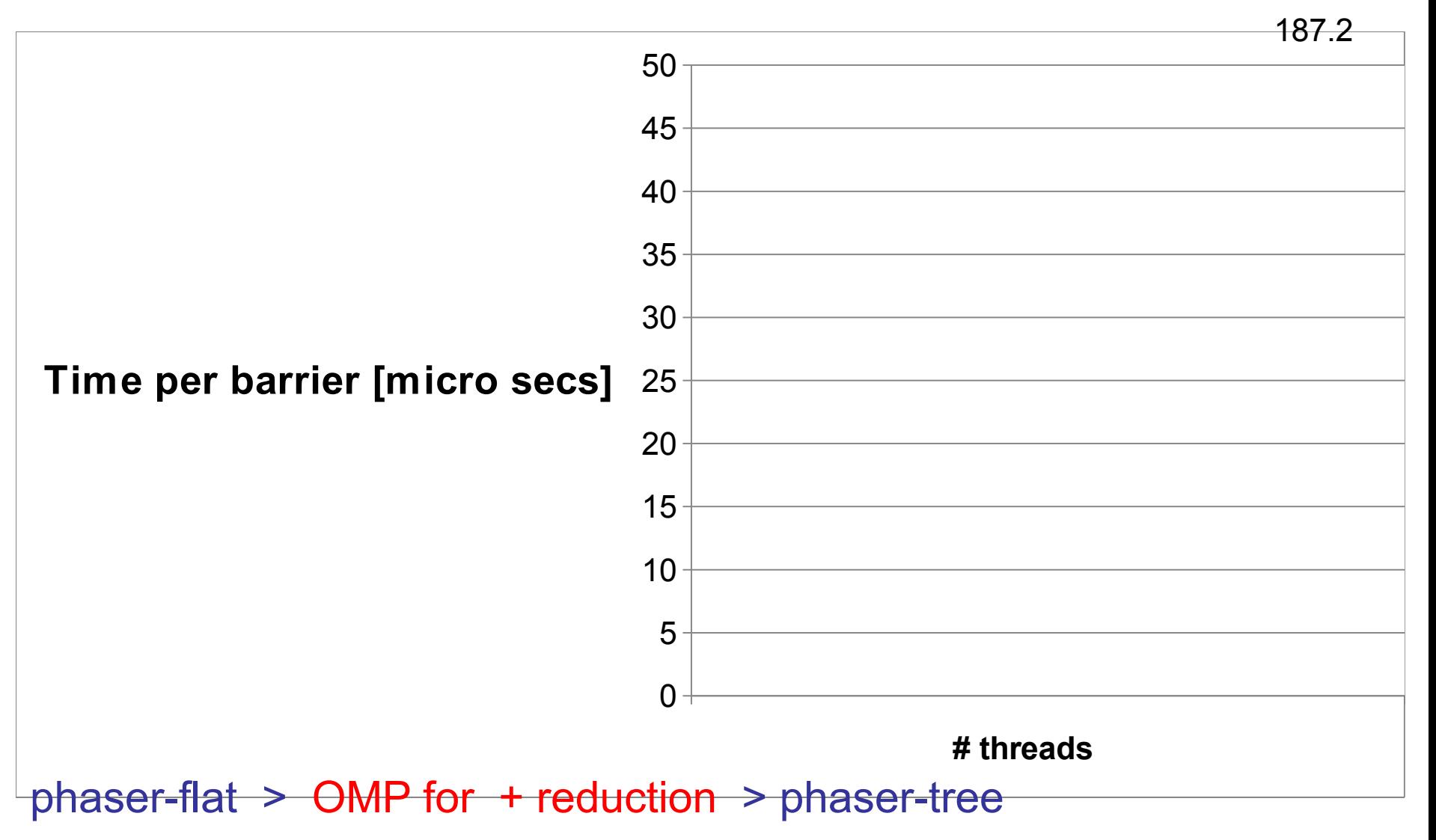

## **Impact of (# Tiers, Degree) Phaser Configuration on Sun 128-thread Niagara T2**

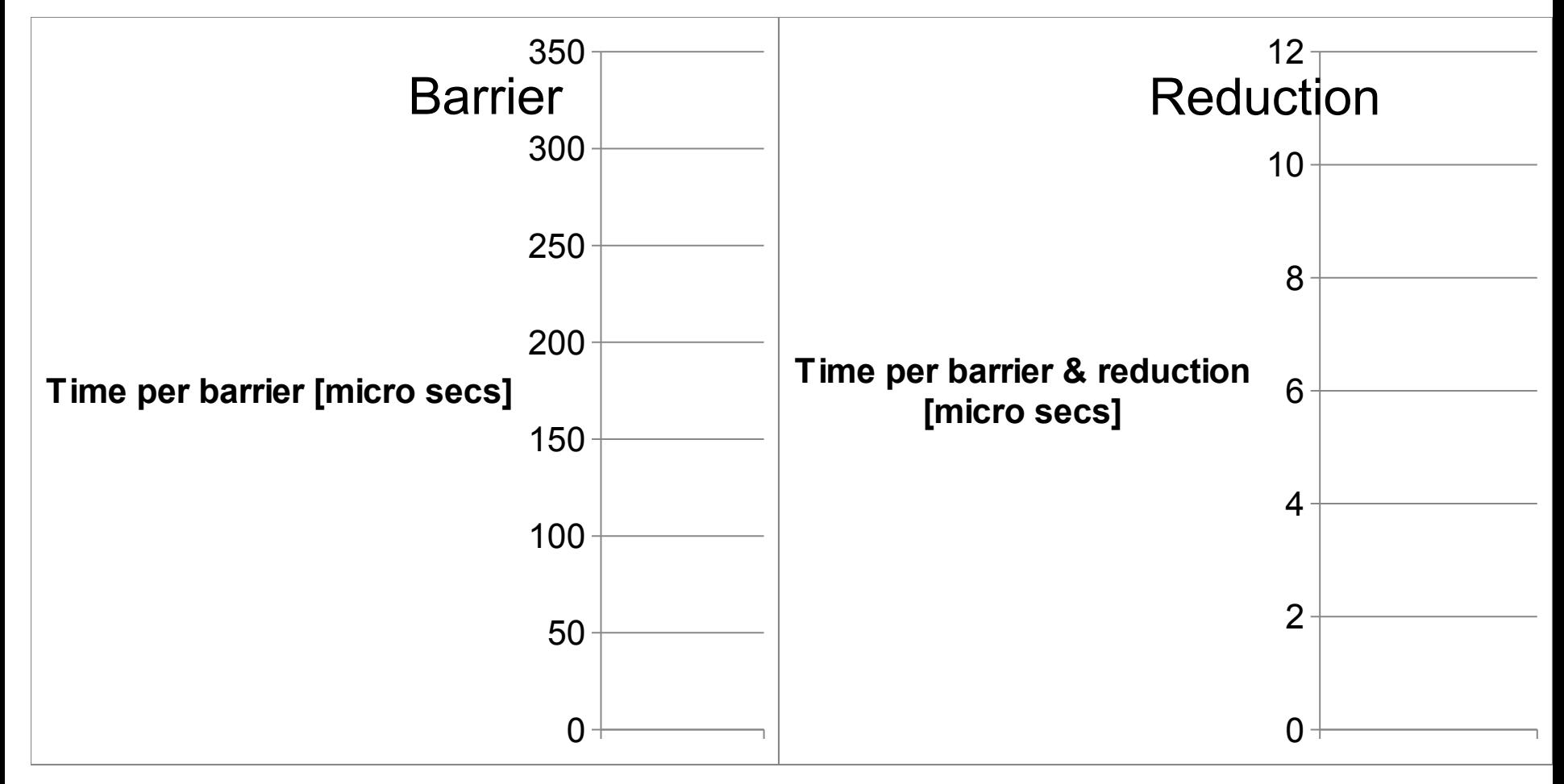

#### (2 tiers, 16 degree) shows best performance for both barriers and reductions

## **Impact of (# Tiers, Degree) Phaser Configuration on IBM 128-thread Power7**

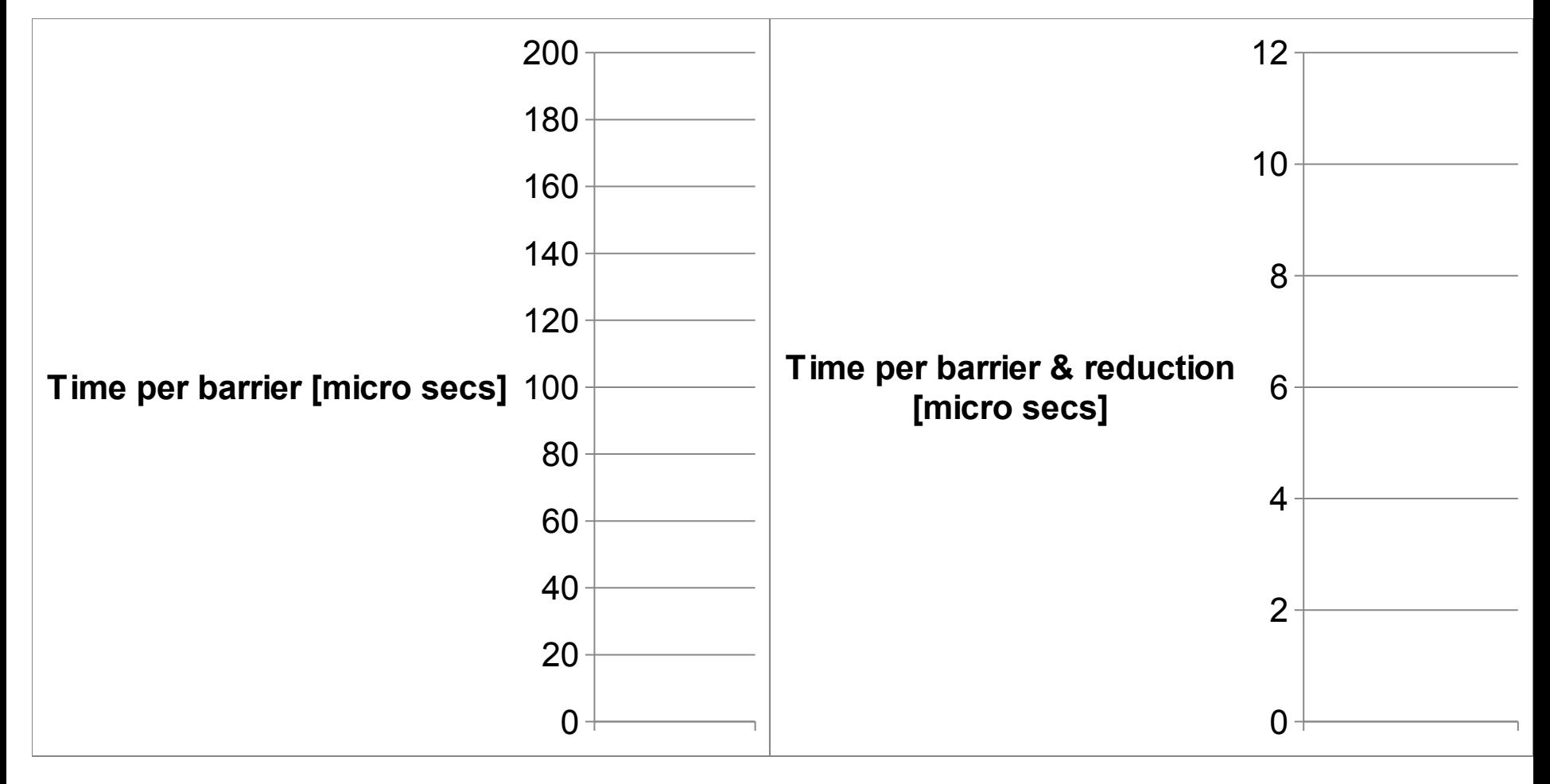

(2 tiers, 32 degree) shows best performance for barrier

(2 tiers, 16 degree) shows best performance for reduction

## **Application Benchmark Performance on Sun 128-thread Niagara T2**

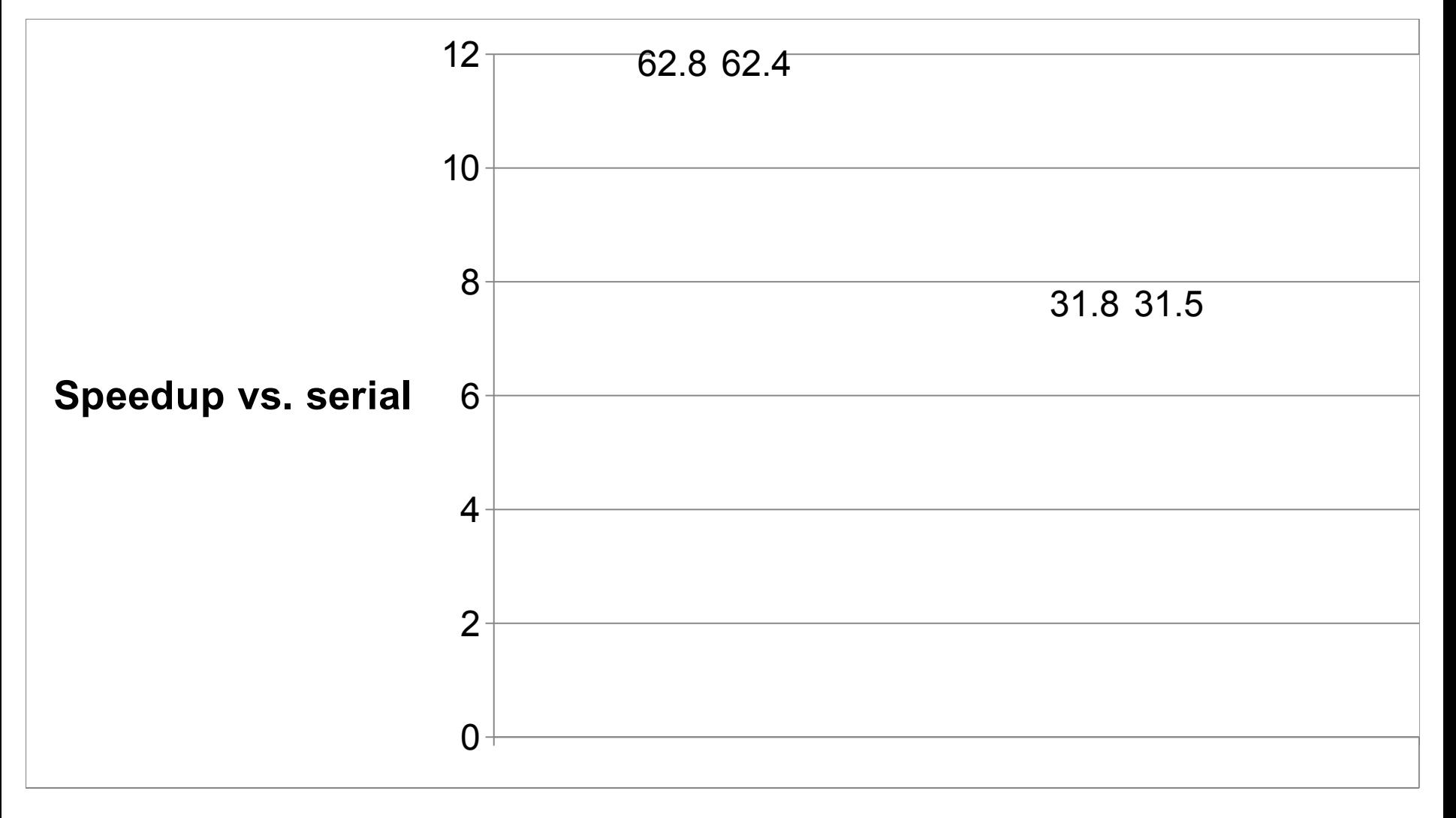

### **Preliminary Application Benchmark Performance on IBM Power7 (SMT=1, 32-thread)**

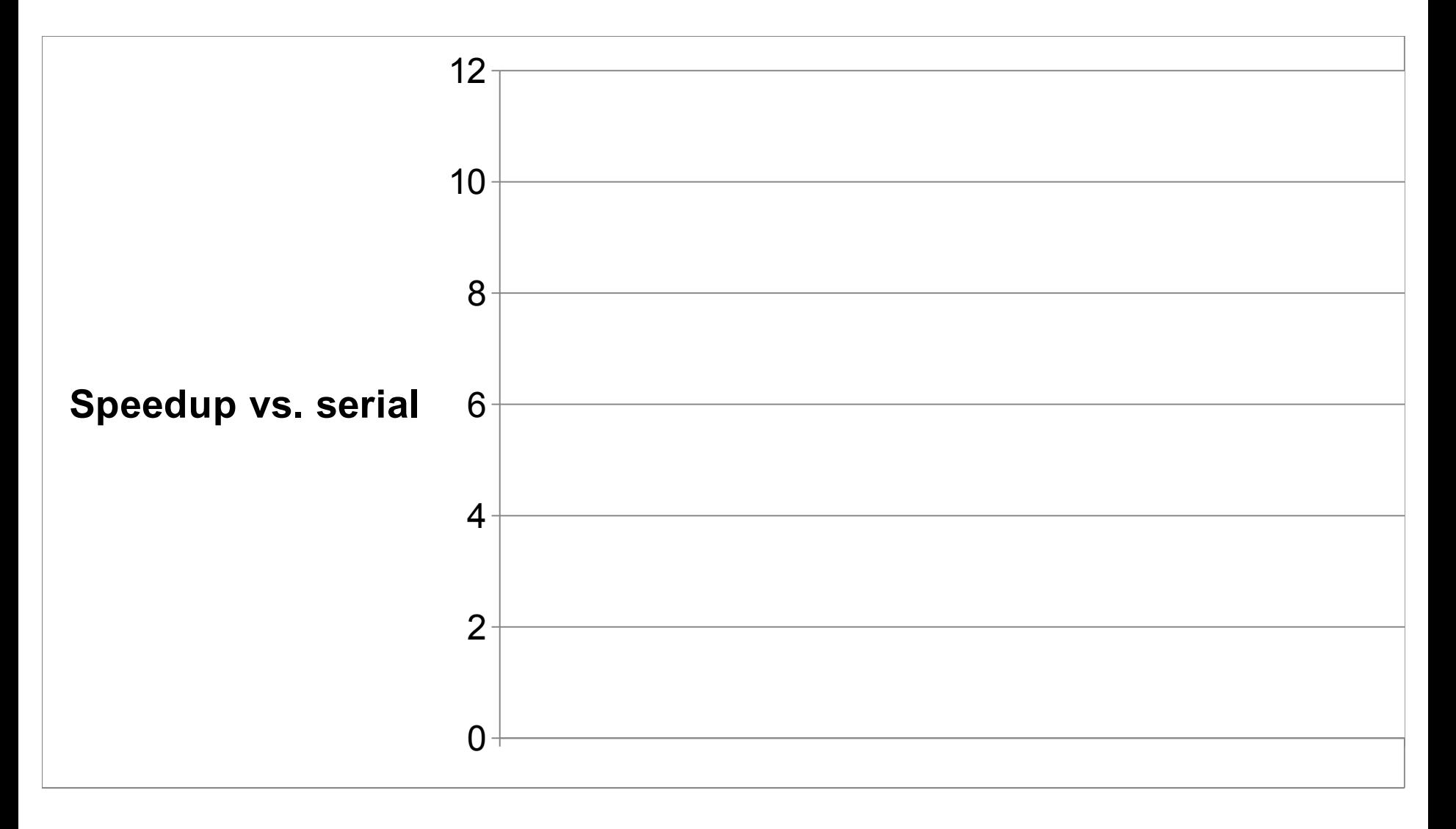

### **Preliminary Application Benchmark Performance on IBM Power7 (SMT=2, 64-thread)**

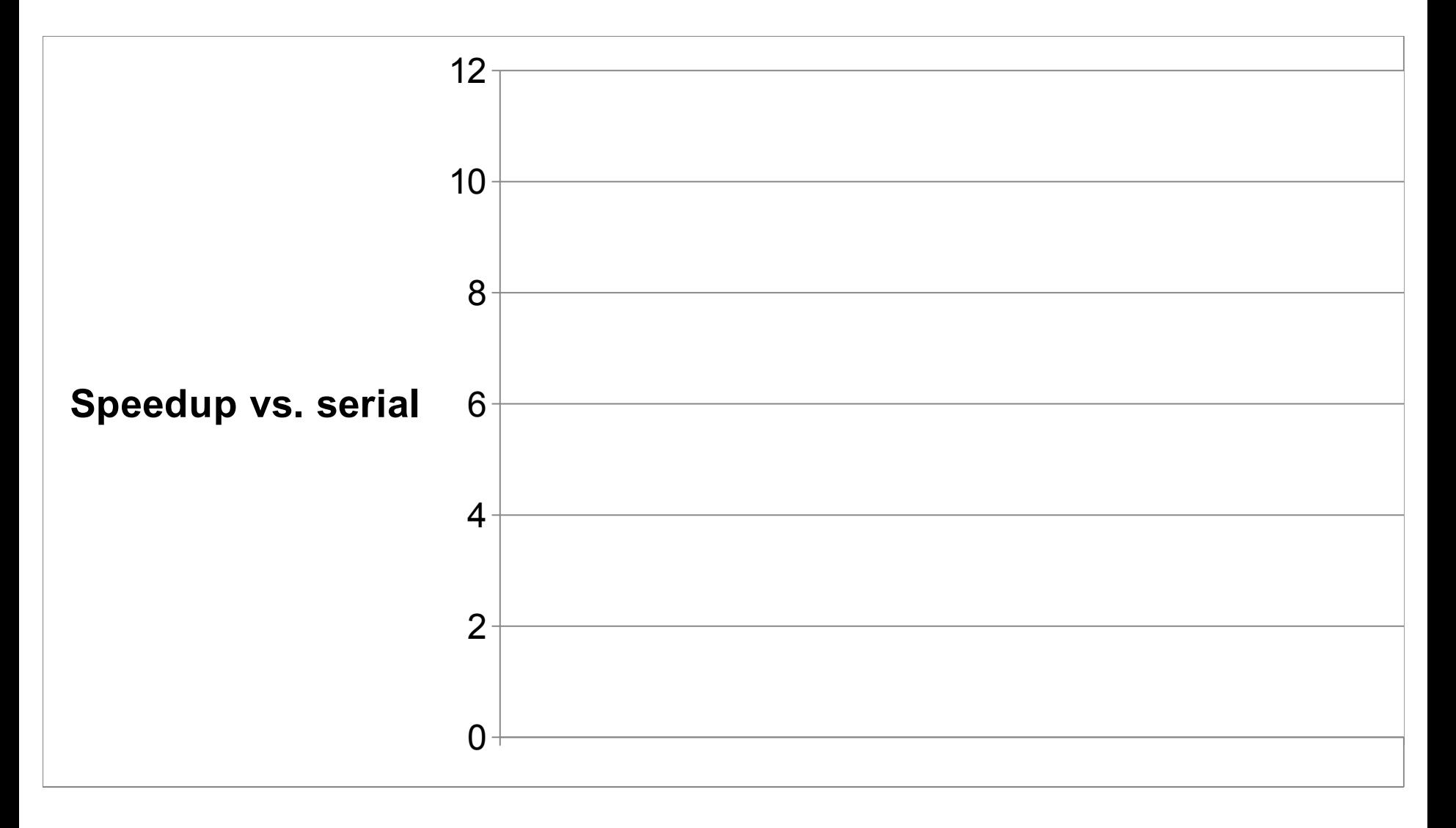

## **Preliminary Application Benchmark Performance on IBM Power7 (SMT=4, 128-thread)**

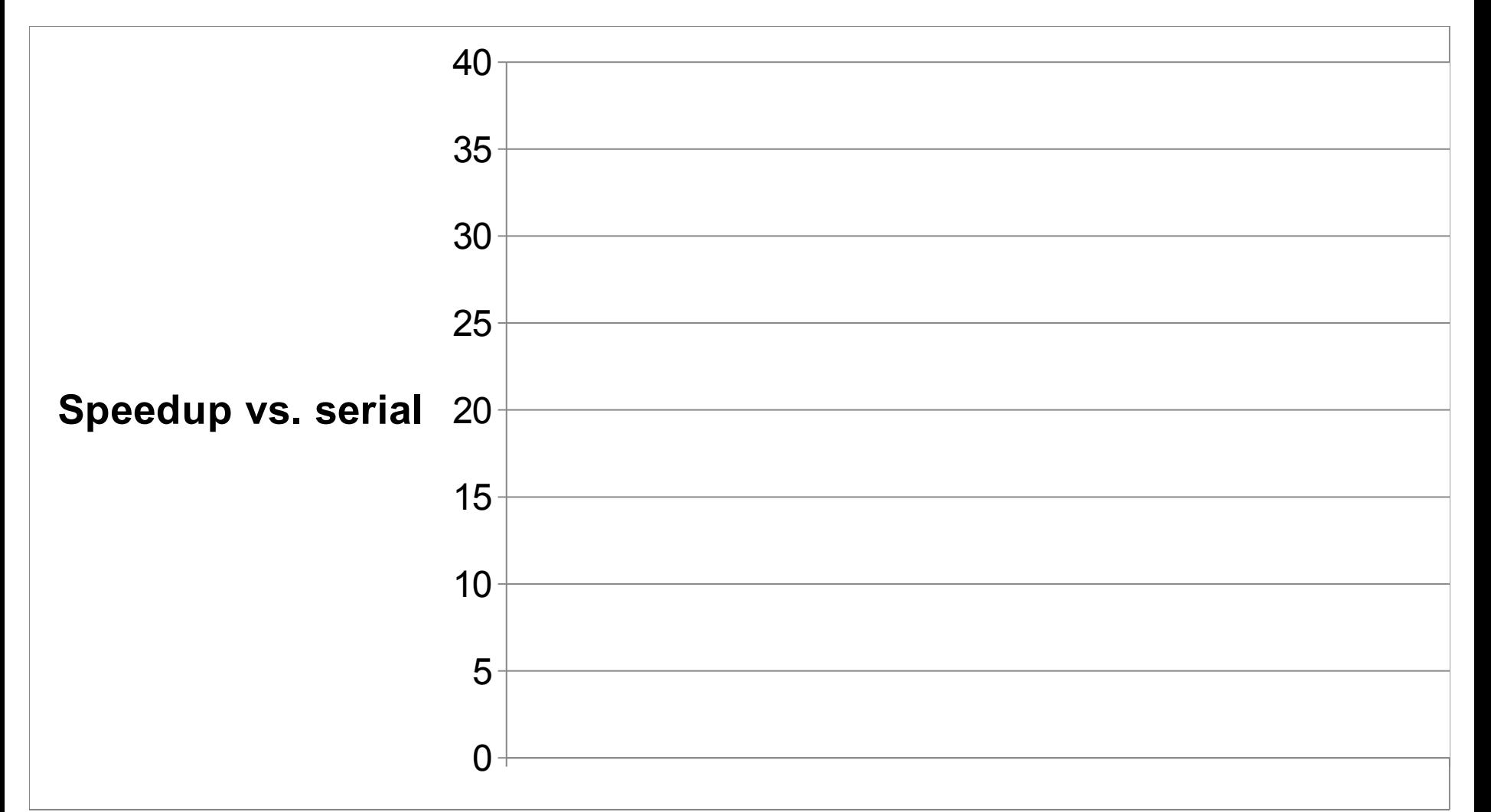

For CG.A and MG.A, the Java runtime terminates with an internal error for 128 threads (under investigation)

## **Related Work**

**Our work was influenced by past work on hierarchical barriers, but none of these past efforts considered hierarchical synchronization with dynamic parallelism as in phasers**

#### **Tournament barrier**

*D. Hengsen, et. al., "Two algorithms for barrier synchronization", International Journal of Parallel Programming, vol. 17, no. 1, 1988*

#### **Adaptive combining tree**

*R. Gupta and C. R. Hill, "A scalable implementation of barrier synchronization using an adaptive combining tree", International Journal of Parallel Programming, vol. 18, no. 3, 1989*

#### **Extensions to combining tree**

*M. Scott and J. Mellor-Crummey, "Fast, Contention Free Combining Tree Barriers for Shared-Memory Multiprocessors," International Journal of Parallel Programming, vol. 22, no. 4, pp. 449–481, 1994*

#### **Analysis of MPI Collective and reducing operations**

*J. Pjesivac-Grbovic, et. al., "Performance analysis of mpi collective operations", Cluster computing, vol.* 10, no. 2, 2007 31

# **Conclusion**

### **Hierarchical Phaser implementations**

- Tree-based barrier and reduction for scalability
- Dynamic task parallelism

### **Experimental results on two platforms**

- Sun UltraSPARC T2 128-thread SMP
	- Barrier
		- 94.9x faster than OpenMP for, 89.2x faster than OpenMP barrier,
		- 3.9x faster than flat level phaser
	- Reduction
		- 77.2x faster than OpenMP for + reduction, 16.3x faster than flat phaser
- IBM Power7 128-thread SMP
	- **Barrier**

# Backup Slides

## **java.util.concurrent.Phaser library in Java 7 Implementation of subset of phaser functionality**

## **by Doug Lea in Java Concurrency library**

Date: Mon. 07 Jul 2008 13:19:01 -0400 From: Doug Lea Subject: [concurrency-interest] Phasers (were: TaskBarriers) To: concurrency-interest@cs.oswego.edu

The flexible barrier functionality that was previously restricted to ForkJoinTasks (in class forkjoin. TaskBarrier) is being redone as class Phaser (targeted for j.u.c, not j.u.c.forkjoin), that can be applied in all kinds of tasks. For a snapshot of API, see http://gee.cs.oswego.edu/dl/jsr166/dist/jsr166ydocs/jsr166y/Phaser.html

Comments and suggestions are very welcome as always. The API is likely to change a bit as we scope out further uses, and also, hopefully, stumble upon some better method names.

Among its capabilities is allowing the number of parties in a barrier to vary dynamically, which CyclicBarrier doesn't and can't support, but people regularly ask for.

The nice new class name is due to Vivek Sarkar. For a preview of some likely follow-ons (mainly, new kinds of FJ tasks that can register in various modes for Phasers, partially in support of analogous X10 functionality), see the paper by Vivek and others:

http://www.cs.rice.edu/~vsarkar/PDF/SPSS08-phasers.pdf

-Doug

## **Tree Allocation**

#### **A task allocates phaser tree by "new phaser(…)"**

- The task is registered on a leaf sub-phaser
- Only sub-phasers which the task accesses are **active** at the beginning

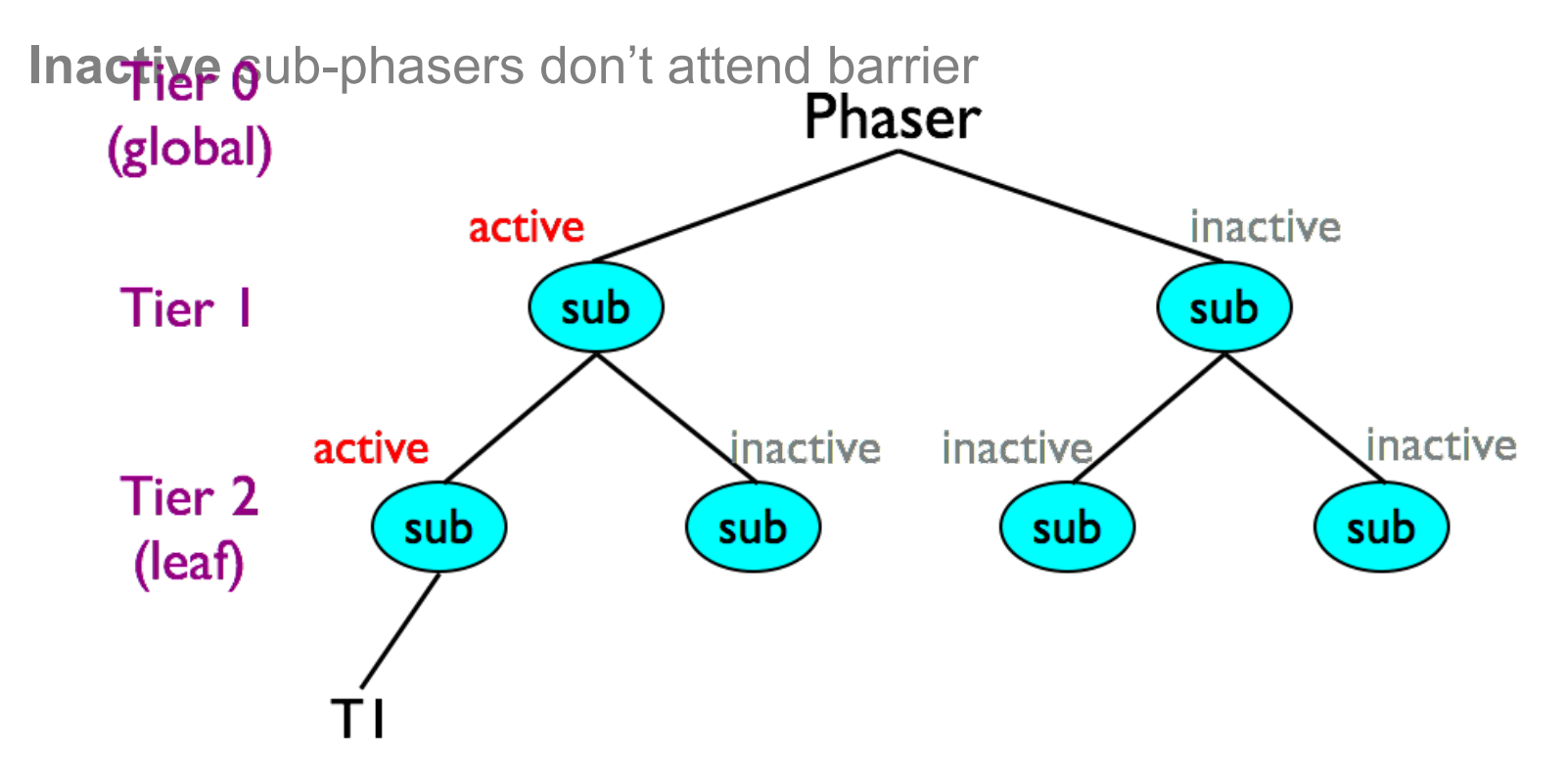

# **Task Registration (Local)**

#### **Tasks creation & registration on tree**

Newly spawned task is also registered to leaf sub-phasers

Registration to local leaf when # tasks on the leaf < nDegrees

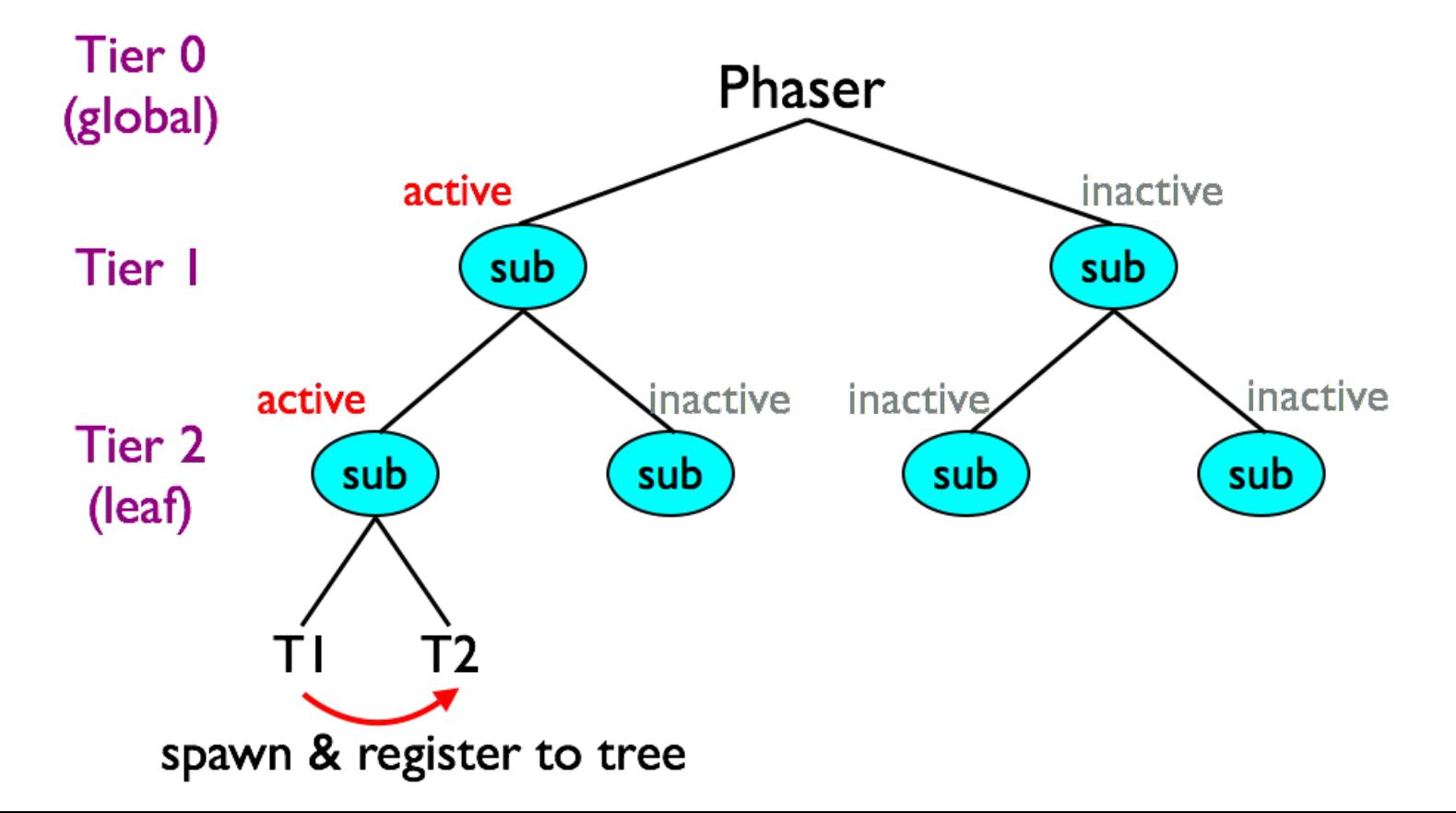

# **Task Registration (Remote)**

#### **Task creation & registration on tree**

Registration to remote leaf when # tasks on the leaf  $\geq$  nDegree

The remote sub-phaser is **activated** if necessary

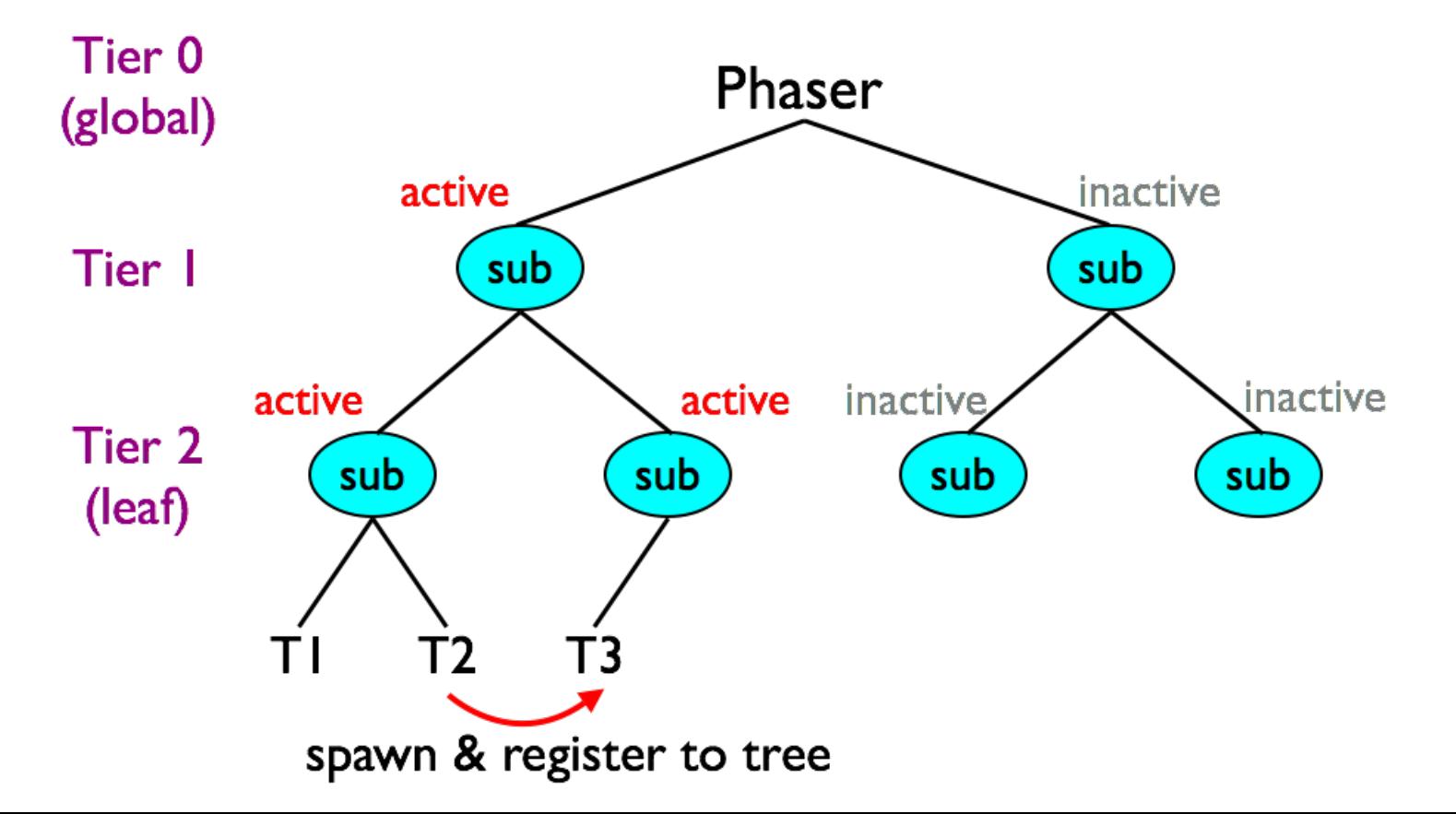

# **Task Registration (Remote)**

#### **Task creation & registration on tree**

Registration to remote leaf when # tasks on the leaf  $\geq$  nDegree

The remote sub-phaser is **activated** if necessary

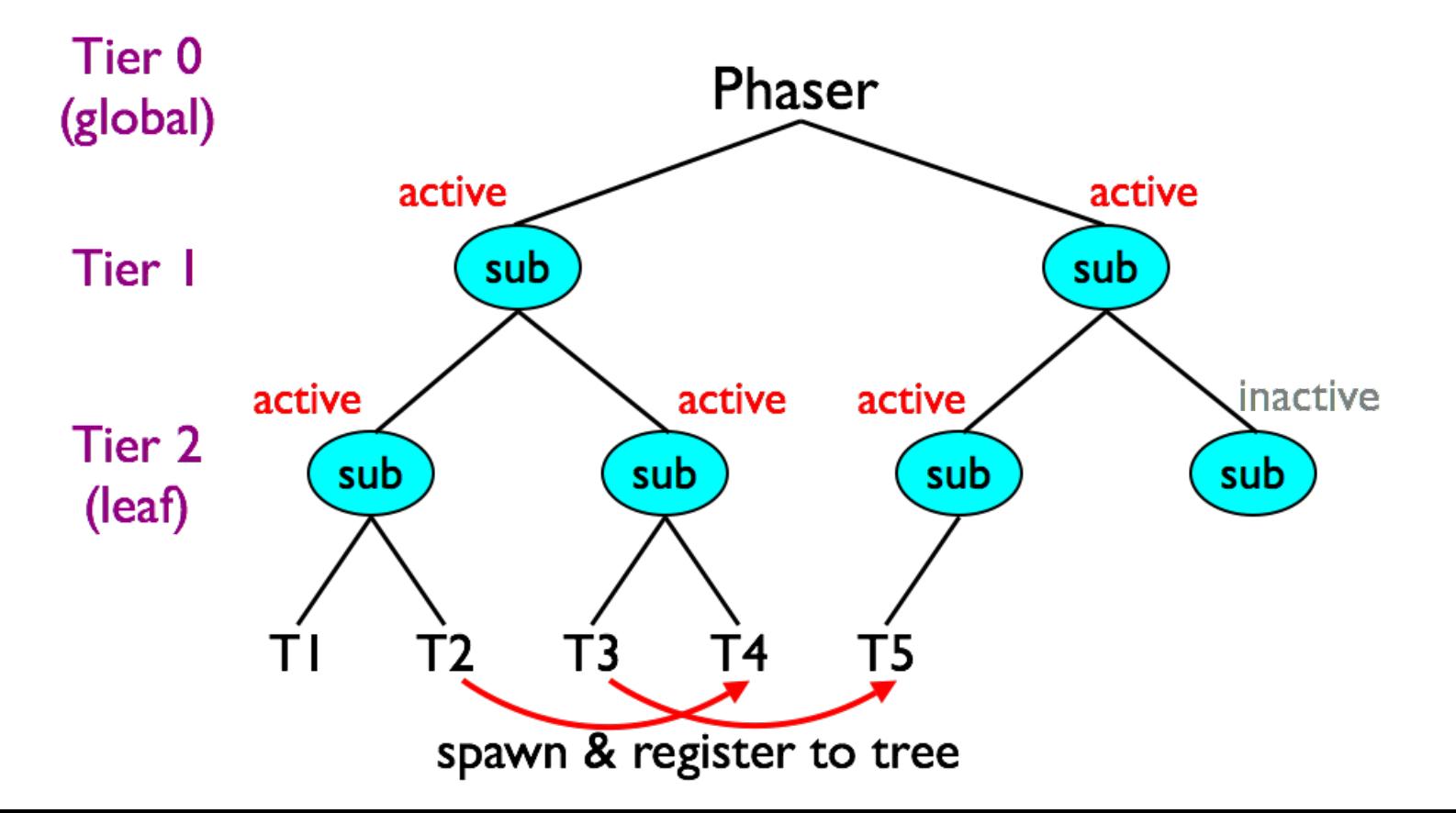

## **Pipeline Parallelism with Phasers**

```
finish {
   phaser [] ph = new phaser[m+1];
   // foreach creates one async per iteration
   foreach (point [i] : [1:m-1]) phased (ph[i]<SIGNAL>, ph[i-1]<WAIT>)
    for (int j = 1; j < n; j++) {
      a[i][j] = foo(a[i][j], a[i][j-1], a[i-1][j-1]);
       next;
     } // for
   } // foreach
  } // finish
                                 (i=1, j=1)
(i=2, j=1)
(i=3, j=1)
(i=4, j=1)
                                 (i=1, j=2)
(i=2, j=2)
(i=3, j=2)
(i=4, j=2)
                                 (i=1, j=3)
(i=2, j=3)
(i=3, j=3)
(i=4, j=3)
                                 (i=1, j=4)
(i=2, j=4)
(i=3, j=4)
(i=4, j=4)
j
                             i
       \rightarrow : Loop carried dependence
    (1,1) (2,1) (3,1) (4,1)(1,2)(1,3)(1,4)ph[1]<SIG>
ph[2]<SIG>
ph[3]<SIG>
ph[4]<SIG>
                               ph[0]<WAIT>
ph[1]<WAIT>
ph[2]<WAIT>
ph[3]<WAIT>
                                    next ----> next ----> next ----> next -
                                    next ----> next ----> next ----> next -
                                    \leftarrow next \rightarrow next \rightarrow next \rightarrow next \rightarrownext ----> next ----> next ----> next
                                                                            39
                             ph[0] T ph[1] T ph[2] T ph[3]1
                                                 T
                                                 2
                                                              T
                                                              \boldsymbol{\beta}T
                                                                           4
```
# **Thread Suspensions for Workers**

- **1. Wait for master in busy-wait loop**
- **2. Call Object.wait() to suspend (release CPU)**

```
doWait() {
   WaitSync myWait = 
 getCurrentActivity().waitTbl.get(this);
if (isMaster(…)) { … } Elggammer can specify for
 workers
     boolean done = false;
     while (!done) {
      for (int i = 0; < WAIT_COUNT; i++) {
          if (masterSigPhase > 
 myWait.waitPhase) {
            done = true; break;
       } }
       if (!done) {
         int currVal = myWait.waitPhase;
```
**International Experimental Expedimental Exploration + 1;** 

40

# **Wake suspended Workers**

```
41
• Call Object.notify() to wake workers up if necessary
 doWait() {
     WaitSync myWait = 
   getCurrentActivity().waitTbl.get(this);
     if (isMaster(…)) {// Code for master
        waitForWorkerSignals(); masterWaitPhase+
   +;
        masterSigPhase++;
        int currVal = masterSigPhase-1;
        int newVal = masterSigPhase;
        if (!castID.compareAndSet(currVal, 
   newVal)) {
           for (int i = 0; i < waitList.size(); i+
   +) {
              final WaitSync w = waitList.get(i);
              synchronized (w) {
 The set of the set of the set of the set of the set of the set of the set of the set of the set of the set of the set of the set of the set of the set of the set of the set of the set of the set of the set of the set of
```
# **Accumulator API**

#### § **Allocation (constructor)**

- § accumulator(Phaser ph, accumulator.Operation op, Class type);
- § ph: Host phaser upon which the accumulator will rest
- § op: Reduction operation
	- § sum, product, min, max, bitwise-or, bitwise-and and bitwise-exor
- § type: Data type
	- § byte, short, int, long, float, double
- § **Send a data to accumulator in current phase**
	- § void Accumulator.send(Number data);
- § **Retrieve the reduction result from previous phase**
	- § Number Accumulator.result();
	- § Result is from previous phase, so no race with send

#### **Different implementations for the accumulator API**

#### § **Eager**

- § send: Update an atomic var in the accumulator
- § next: Store result from atomic var to read-only storage
- § **Dynamic-lazy**
- § send: Put a value in accumCell
- § next: Perform reduction over accumCells
- § **Fixed-lazy**
- § Same as dynamic-lazy (accumArray instead of accumCells)
- § Lightweight implementations due to primitive array access
- § **For restricted case of bounded parallelism (up to array size)**

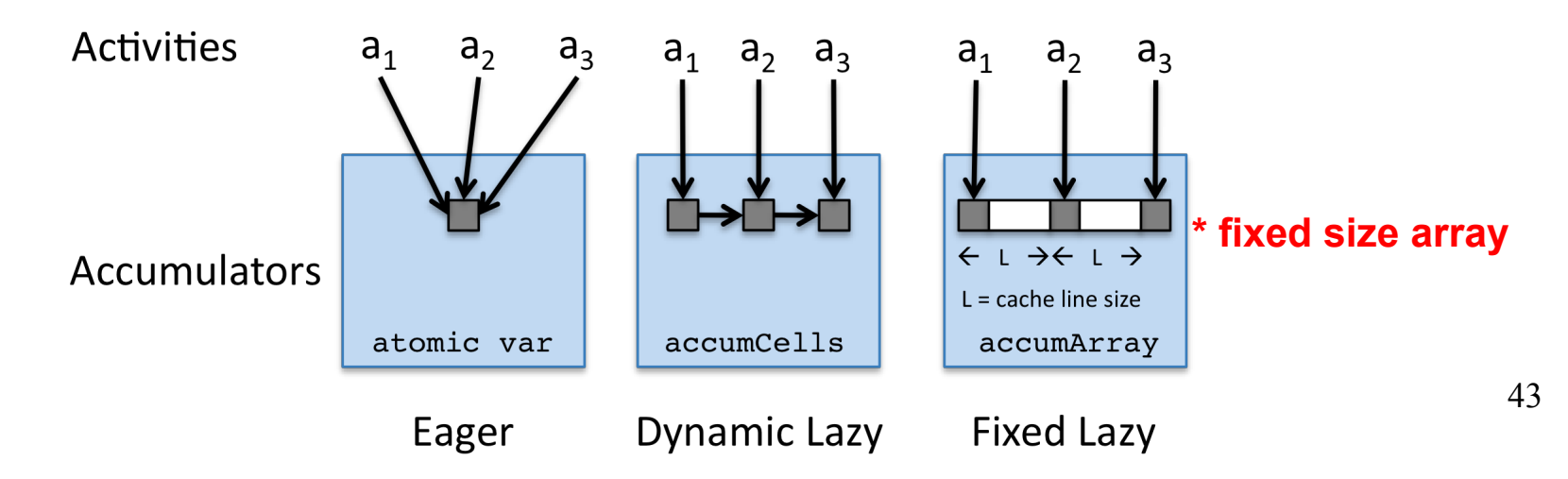